#### **LAPORAN KERJA PRAKTIK**

# **PELATIHAN DESAIN GRAFIS MENGGUNAKAN COREL DRAW BAGI GURU SD DI BKS UMBULHARJO YOGYAKARTA**

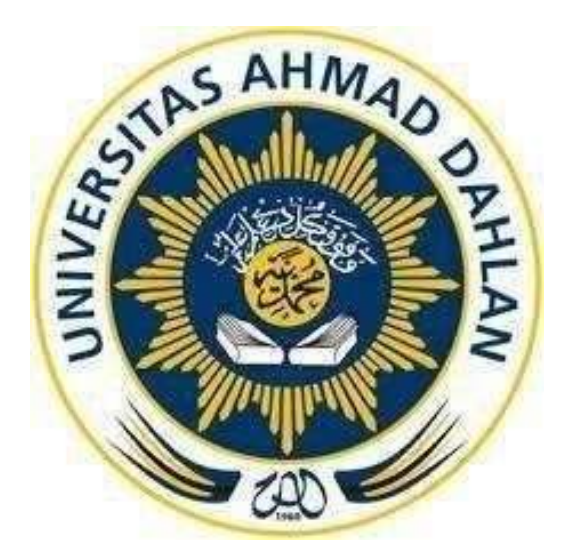

 **Disusun Oleh:**

 **Nya' Rhaga Armadlona 1800018246**

# **PROGRAM STUDI TEKNIK INFORMATIKA FAKULTAS TEKNIK INDUSTRI UNIVERSITAS AHMAD DAHLAN YOGYAKARTA 2022**

HALAMAN PENGESAHAN

#### LAPORAN KERJAPRAKTIK

### PELATIHAN DESAIN GRAFIS MENGGUNAKAN COREL DRAW BAGI GURU SD DI BKS UMBULHARJO YOGYAKARTA

NYA' RHAGA ARMADLONA 1800018246

PEMBIMBING : (Adhi Prahara, S.Si., M.Cs.)

(60150841)

PENGUJI : (Nuril Anwar, S.T., M.Kom.)

.........,..........

(60160980)

Yogyakarta, 9 Februari

Kaprodi Teknik Informatika

*17 Februari 2022*

Nur Rochmah Dyah Puji Astuti, S.T., M.Kom. 0019087641 197608192005012001

#### **KATA PENGANTAR**

<span id="page-2-0"></span>Puji syukur kehadirat Allah Subhanallah Wa Ta'ala atas limpahan rahmat dan hidayah-Nya kepada penulis, sehingga penulis dapat menyelesaikan laporan Kerja Praktek ini. Laporan dengan judul "Pelatihan Desain Grafis menggunakan CorelDraw bagi guru SD di BKS Umbulharjo Yogyakarta" ini disusun guna memenuhi persyaratan menyelesaikan Kerja Praktek Program Studi Teknik Informatika Universitas Ahmad Dahlan. Shalawat serta salam tetap tercurahkan kepada junjungan besar kita, Nabi Muhammad Shallallahu 'Alaihi Wasalam, keluarga, dan sahabat. Semoga kita sebagai umatnya, bisa mendapatkan syafaat beliau di akhirat kelak.

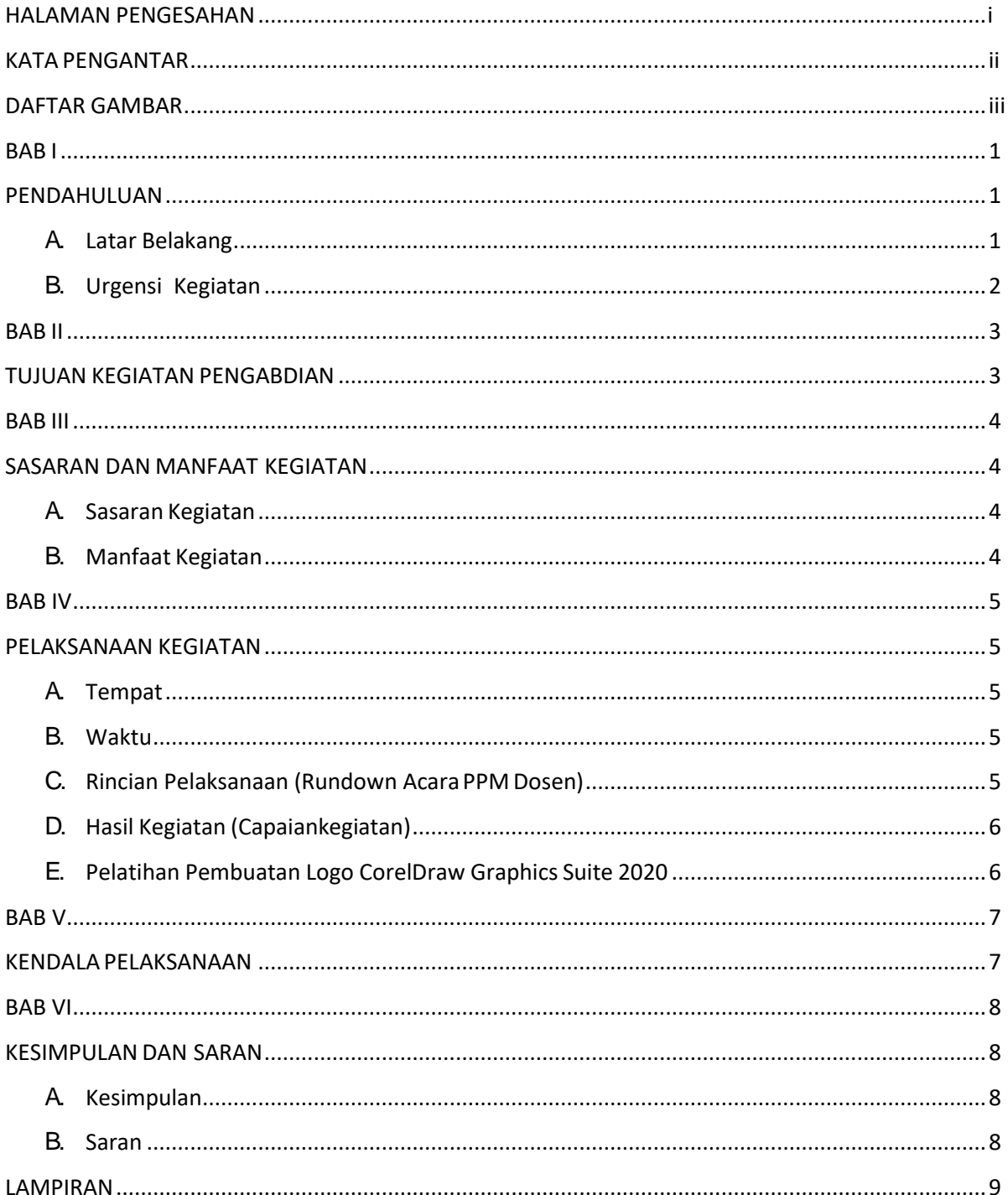

# **DAFTAR ISI**

### **DAFTAR GAMBAR**

<span id="page-4-0"></span>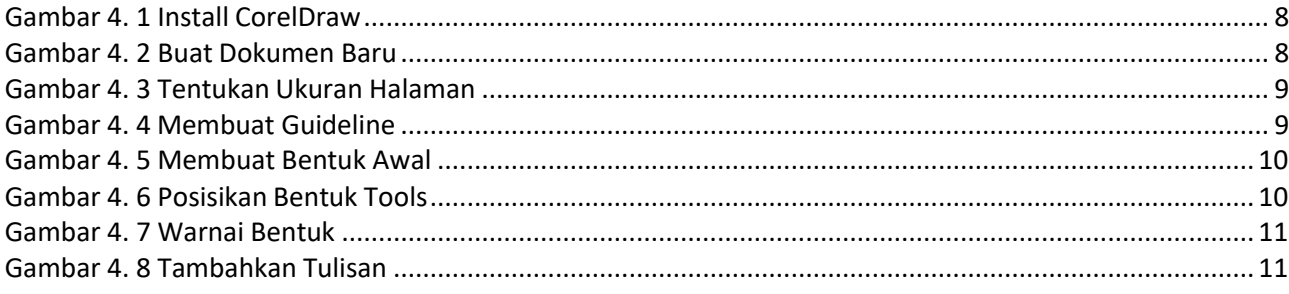

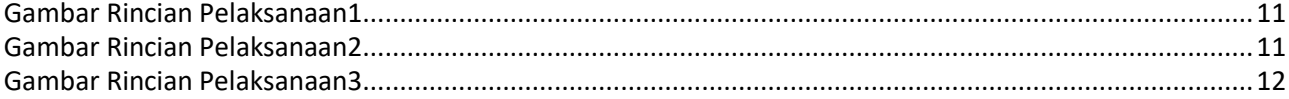